Gob.ec

Registro Único de Trámites y Regulaciones

Código de Trámite: DINARDAP-010-03-01 Página 1 de 2

## Información de Trámite

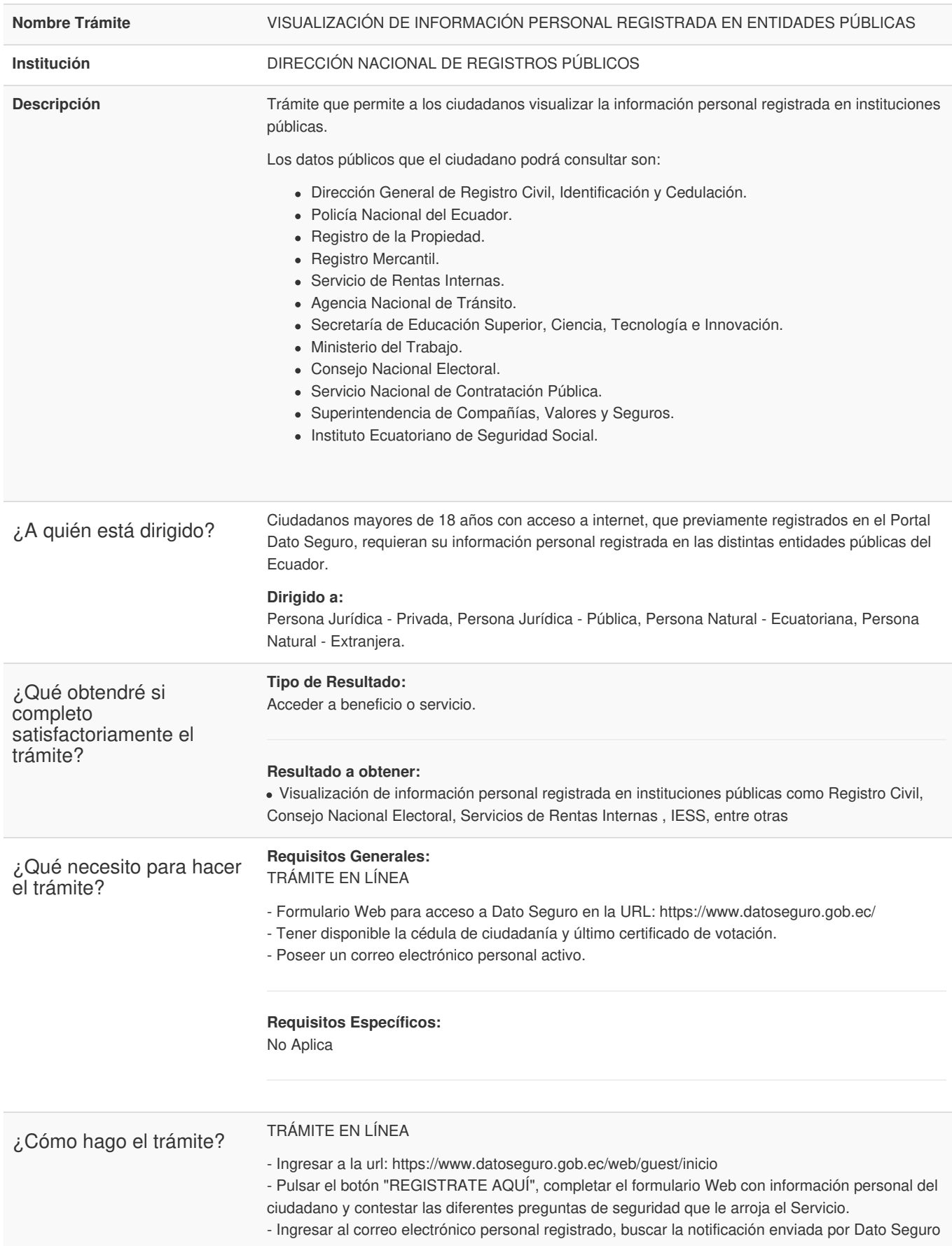

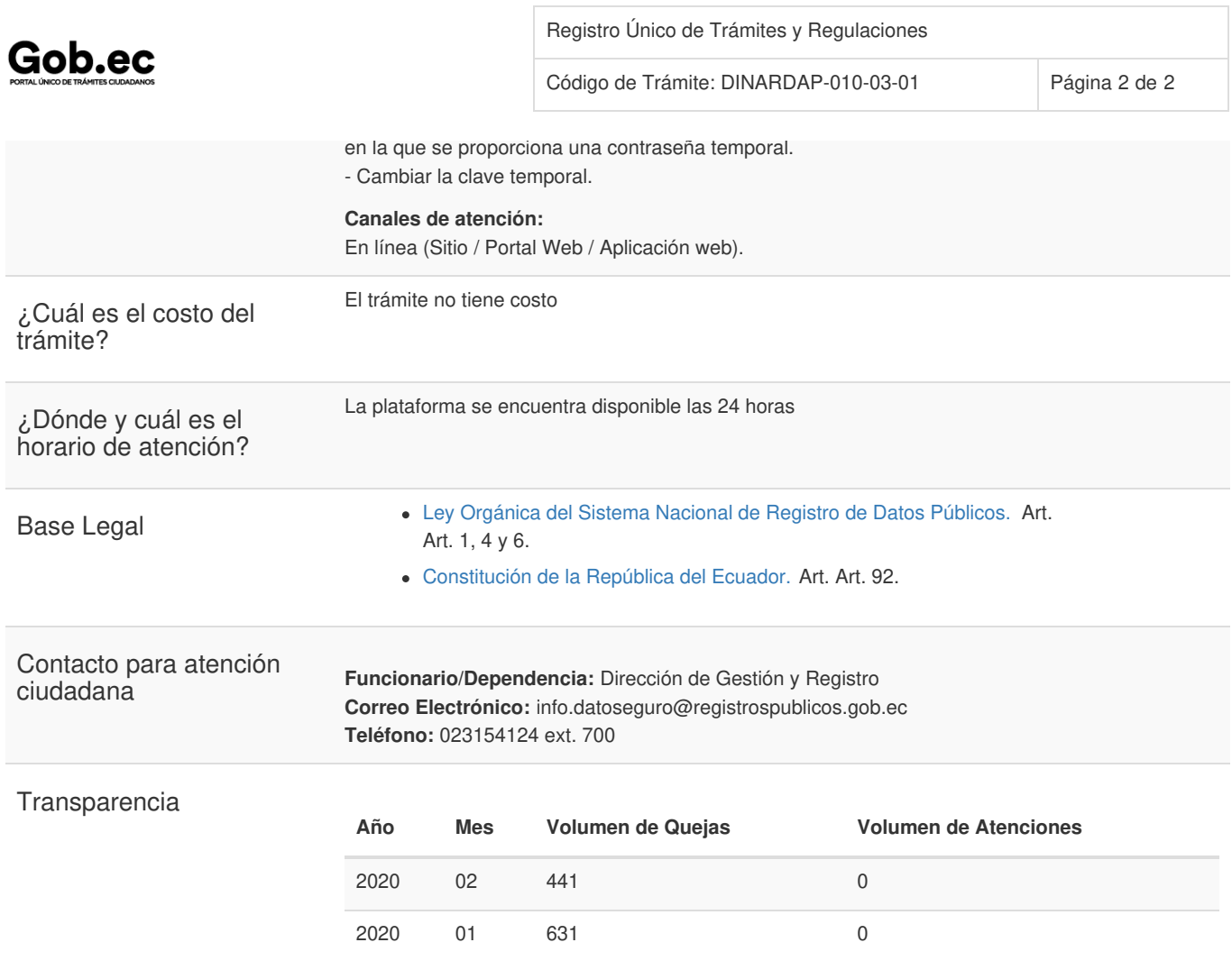

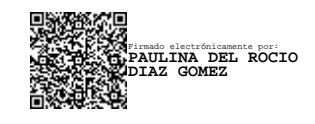